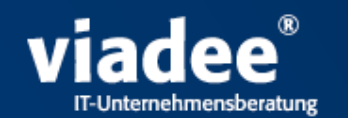

## **Projektbericht**

## Praxisbeispiel LBS-Vertriebscontrolling

Christian Treptau Frank Weymerich

23.11.2007 Business Intelligence mit Oracle und Open Source 1

#### **Agenda**

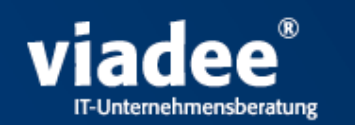

- <sup>n</sup> viadee
- <sup>n</sup> Kunde
- n Vertriebscontrolling
- n Projektaufbau und Ablauf
- n Systemarchitektur und Technik
- <sup>n</sup> Fazit

#### **viadee**

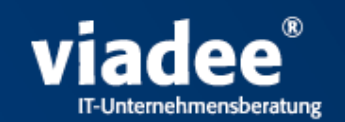

#### **Das Unternehmen – Fakten**

- n Gründung 1994 in Münster
- n Über 80 Mitarbeiter (Informatiker, Mathematiker, Betriebswirtschaftler,...)
- n qualitatives, kontrolliertes Wachstum
- n finanziell unabhängig
- n von Herstellern unabhängig

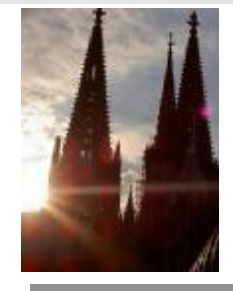

millitä

#### Mai 2007: Eröffnung der neuen Geschäftsstelle in Köln

#### **viadee**

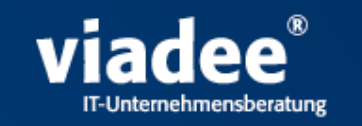

**Ganzheitliche IT-Projektberatung**

- n Gutachten, Vorstudien, Entscheidungsvorlagen Ü
- n IT-Architekturen und Systemintegration  $\dot{U}$
- n Analyse und Design  $\dot{U}$
- n Implementierung und Test  $\dot{U}$
- n Inbetriebnahme, Systembetreuung Ü
- n Projekt- und Qualitätsmanagement Ü
- $n$  Coaching und Schulung  $\dot{U}$

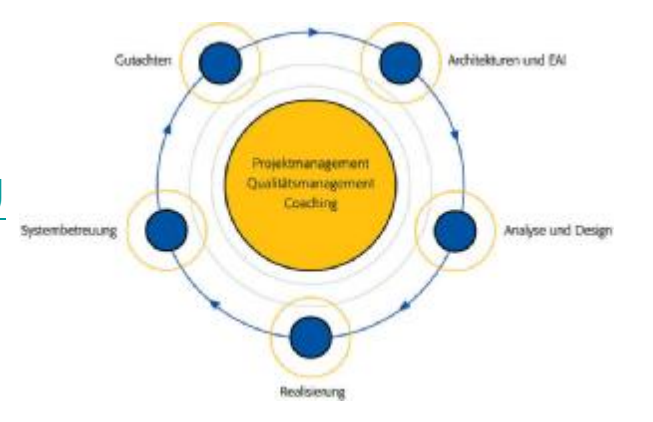

**viadee**

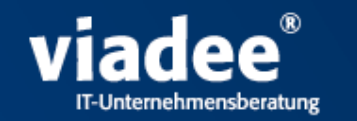

**Referenzen**

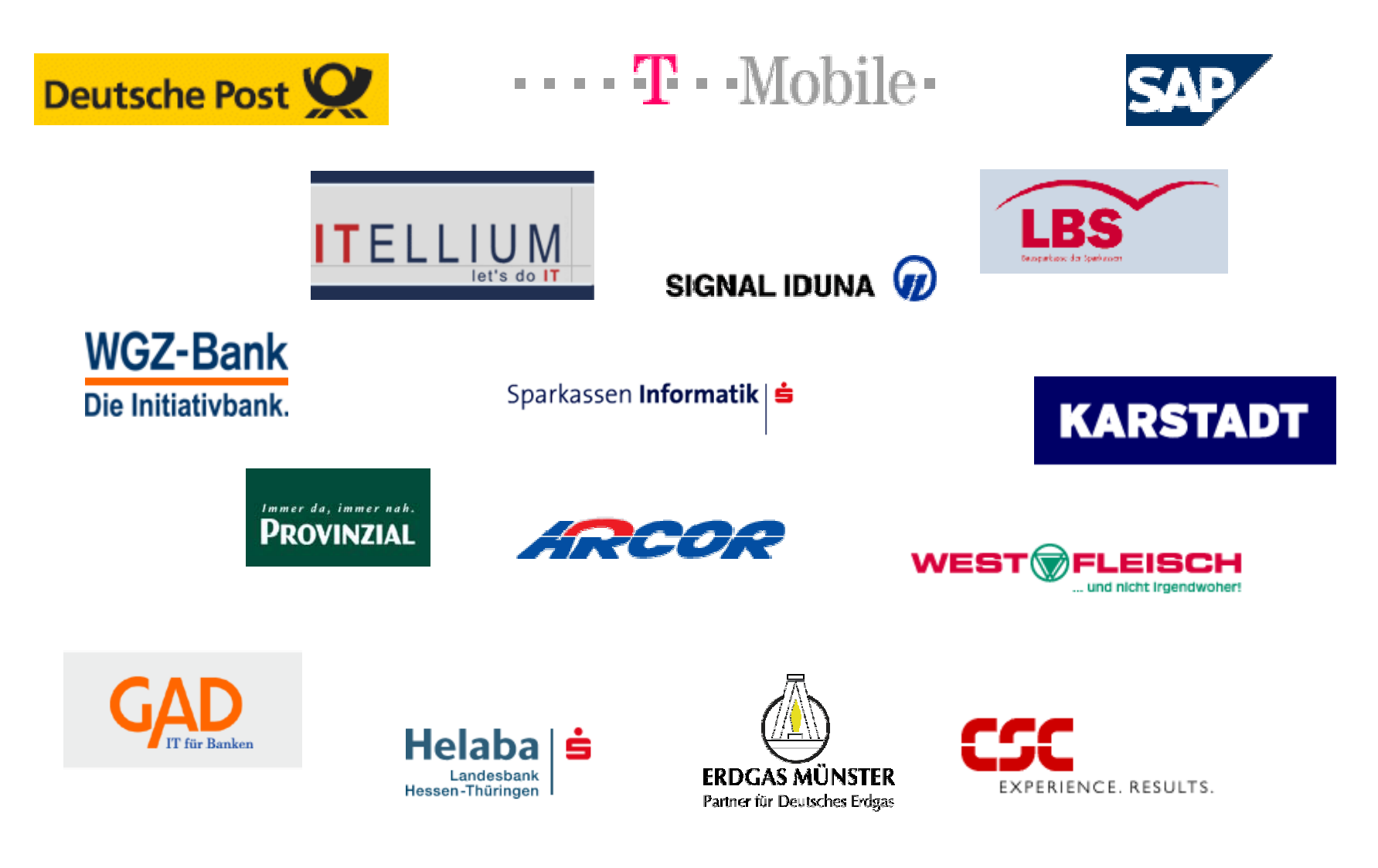

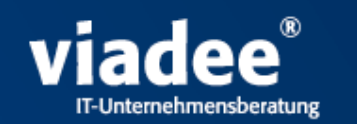

#### **Personalgewinnung**

- n Mitarbeiterwachstum zu 80 % durch Neueinstellung von Berufsanfängern
- n Betreuung von Diplomarbeiten (bezahlt)
- n Vergabe von Praktikantenstellen (bezahlt)
- n Nachwuchsbetreuung durch promovierten Wirtschaftsinformatiker der Uni Münster

#### **Kunde**

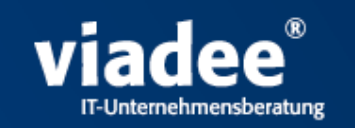

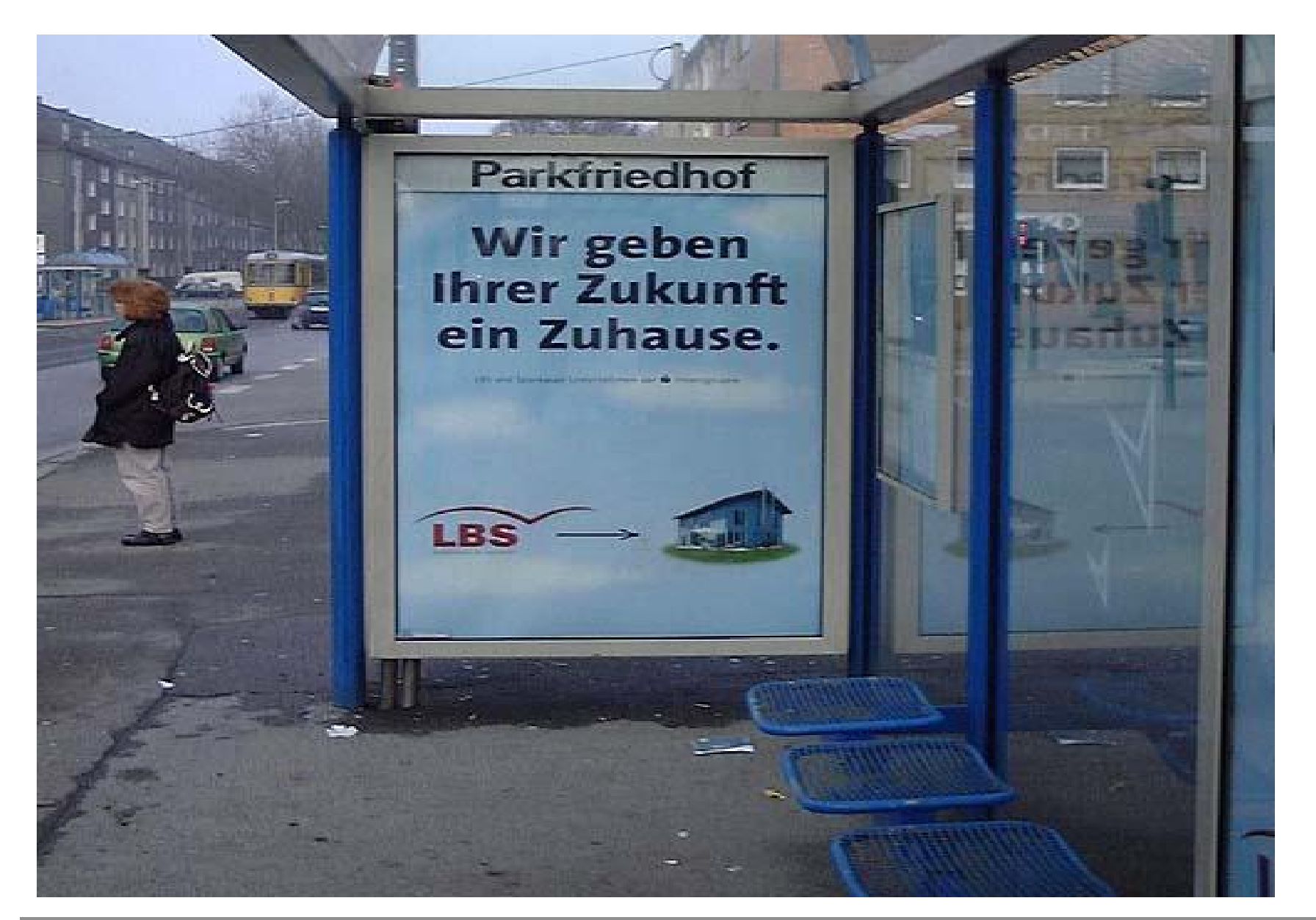

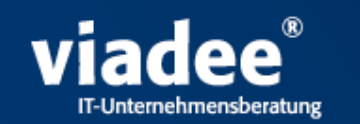

Die LBS-West ist eine der größten Bausparkassen Deutschlands

- n 2,1 Millionen Kunden der LBS West in NRW
- n 2,6 Millionen Bausparverträge
- n Bausparsumme im Bestand 57 Milliarden  $\in$
- n Neugeschäft 2005: 450.000 Verträge, 10 Milliarden € Bausparsumme
- n Nutzung überwiegend für die Immobilienfinanzierung

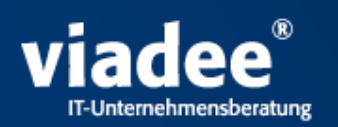

Komplexität durch große Vertriebsmannschaft und Vertriebshierarchien

#### n Vertriebsmannschaft

Steuerung durch den LBS-Innendienst Eigener Außendienst (ca. 1500 User) 120 Sparkassen (ca. 500 User) 700 regionale Bezirke

#### <sup>n</sup> Besonderheiten

Zwei sich überlagernde, feingliedrige Vertriebshierarchien Historien (Sparkassenfusionen, Umstrukturierung von Gebieten, etc.)

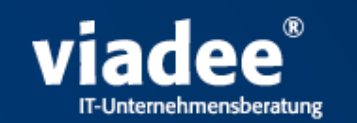

Altanwendung wurde den Anforderungen nicht mehr gerecht

- n 25 Jahre altes Hostsystem Listenausgaben **Papierflut** Mangelnde Flexibilität
- n Kriterien für das Neusystem bessere Datenqualität tägliche Aktualität dynamische Berichtsarten höhere Systemintegration einfachere Wartbarkeit Office Anbindung

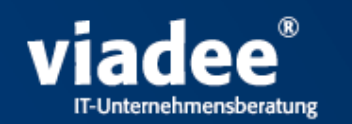

Neues, modernes, zukunftssicheres System für alle Benutzergruppen

#### <sup>n</sup> Anforderungen

Browser basiert, mit einfacher, intuitiver Bedienung Viele fachlich hoch komplexe, vordefinierte Berichte mit Varianten Office Anbindung (PDF und Excel Weiterverarbeitung) Hohe Performance am Frontend Sehr detailliertes Berechtigungssystem Rollenkonzept **Datenschutz** 

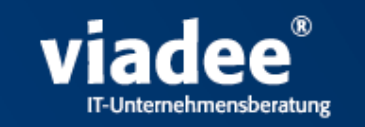

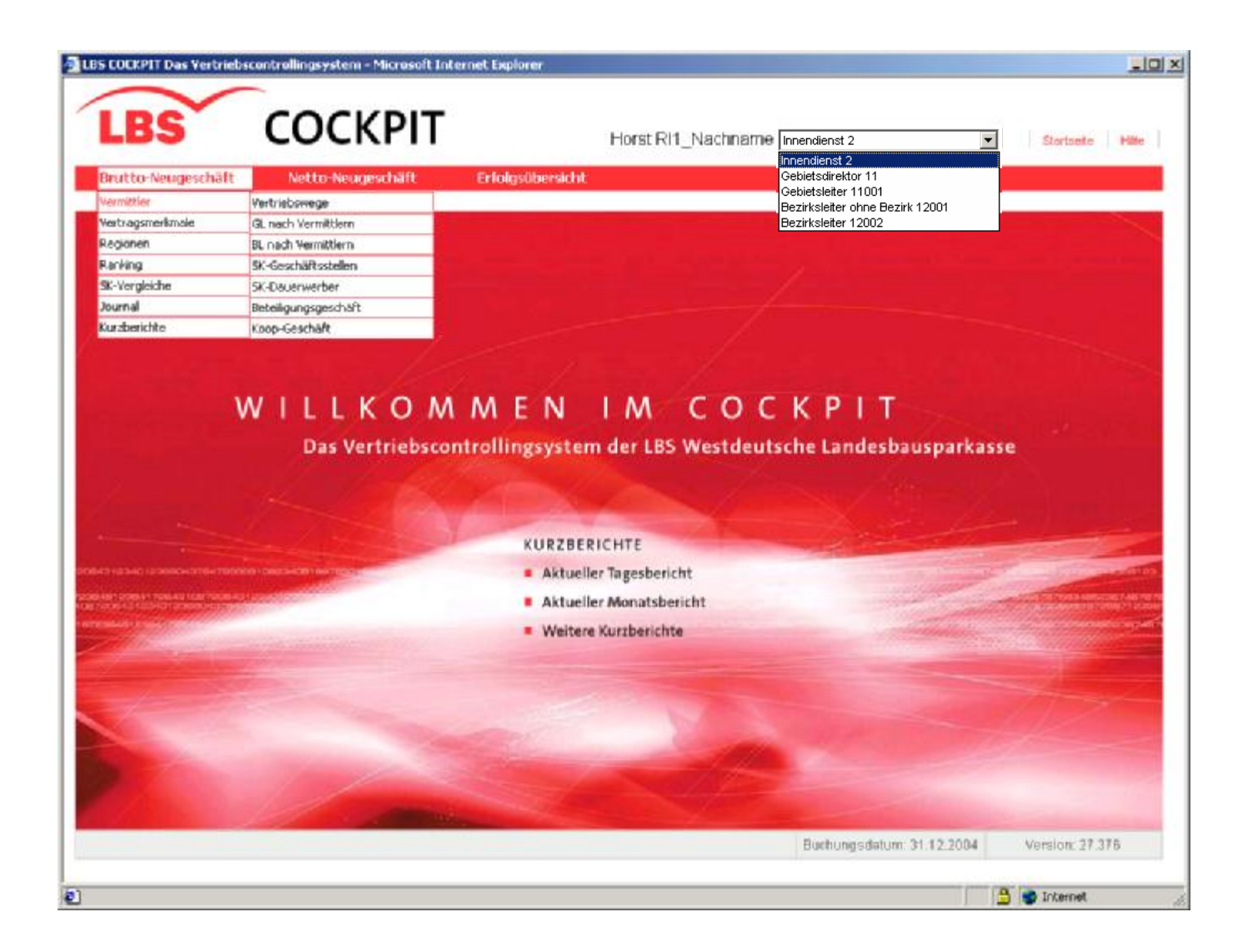

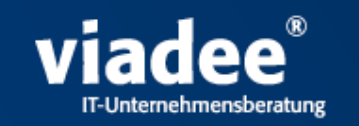

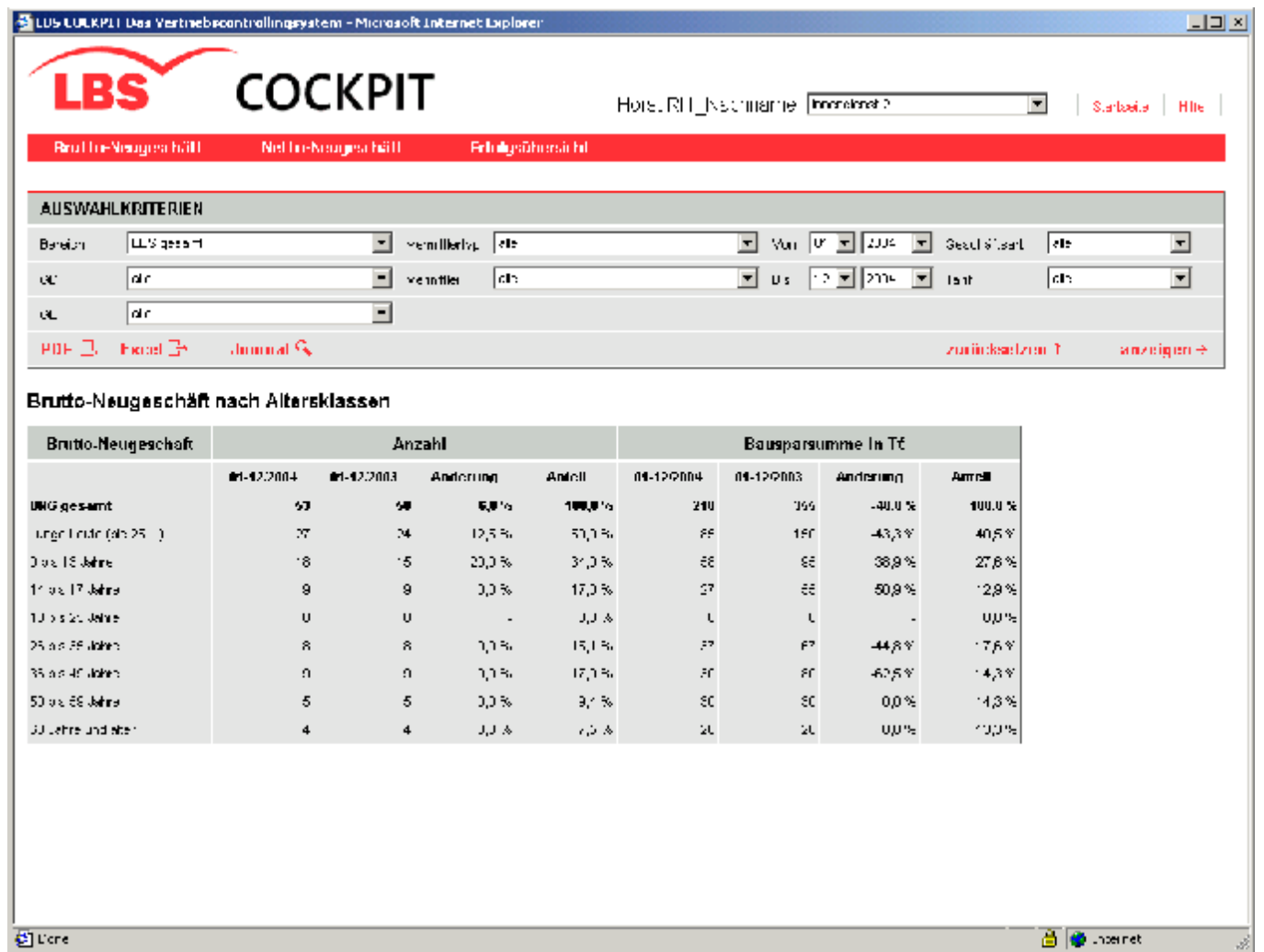

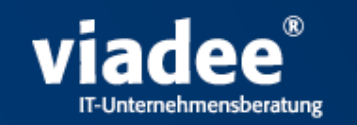

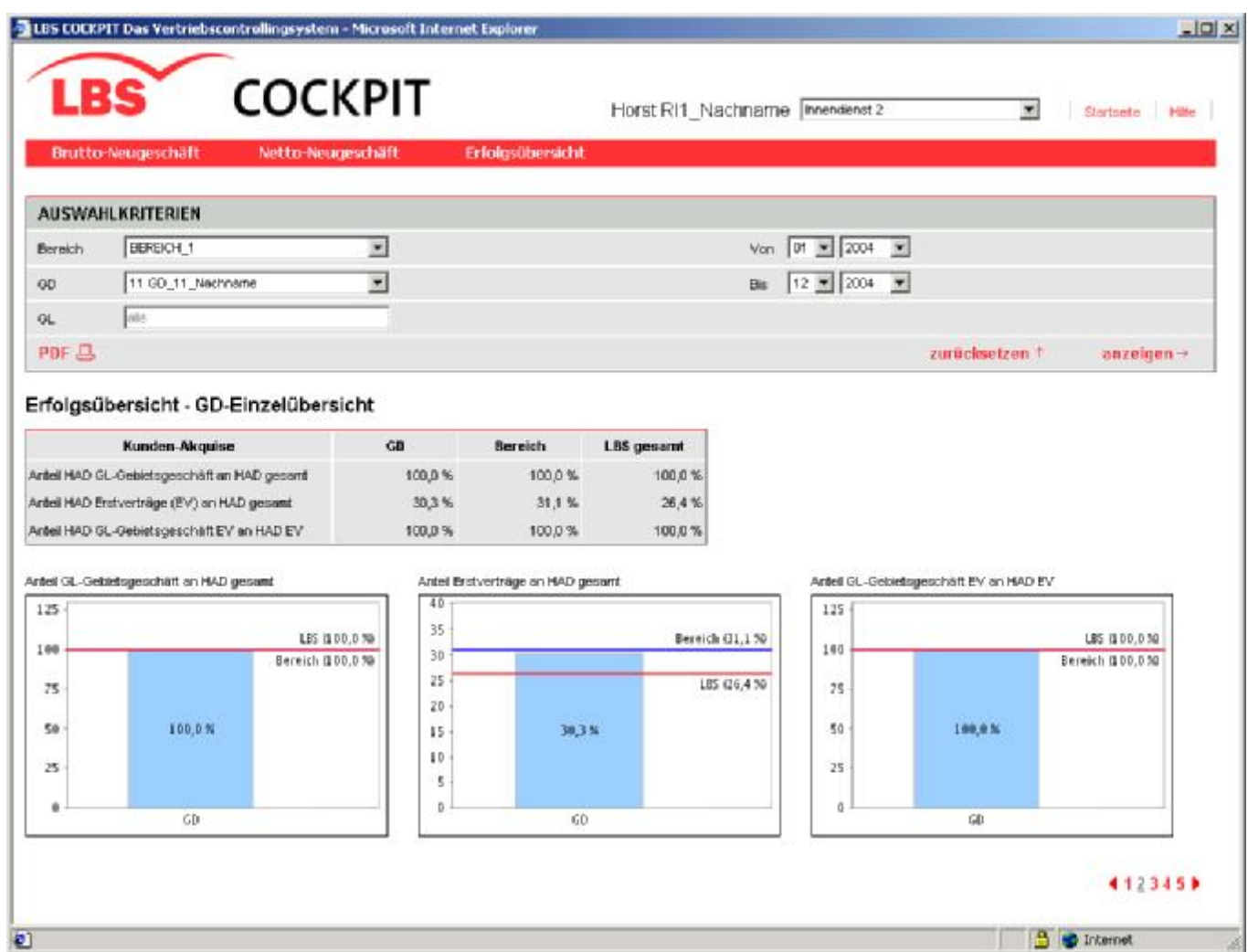

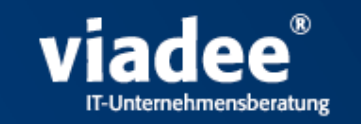

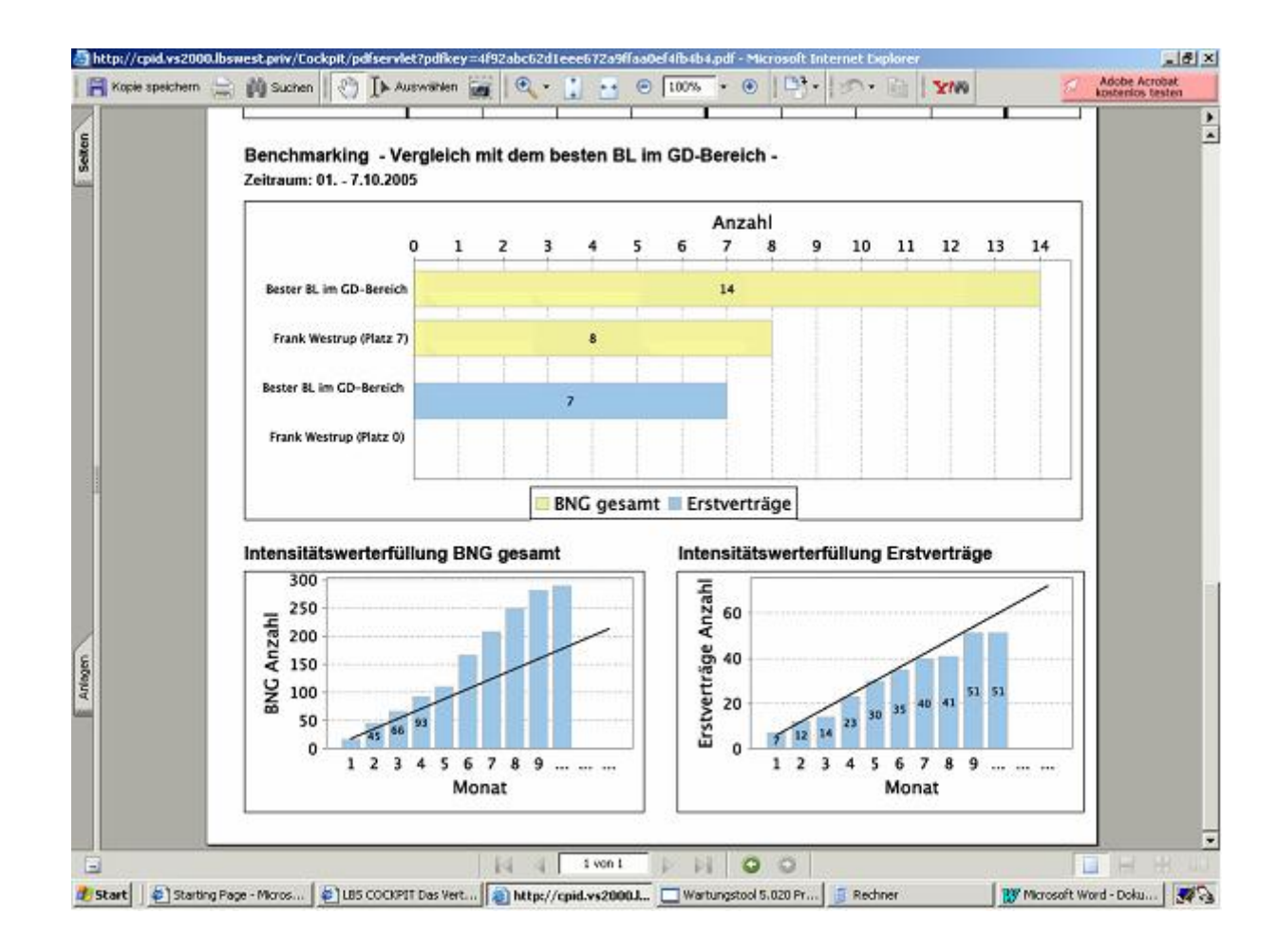

#### **Vorgehen im Projekt**

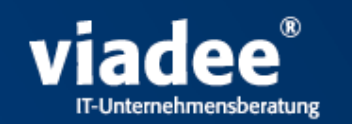

- n Vorstudie, Wirtschaftlichkeitsbetrachtung
- n Entscheidung der Geschäftsleitung
- n Auswahlprozess: Hardware, Software, Einsatz Standardsoftware, Entwicklungsteam
- <sup>n</sup> Aufbau der Infrastruktur
- n Konventionen für die Softwareentwicklung
- n 3 Projektphasen 2003 bis 2008
	- <sup>n</sup> Neugeschäft
	- n Finanzierungsgeschäft
	- n Bestandsauswertungen
- n Gesamtaufwand: mehrere tausend PT
- n Beteiligung viadee in allen Projektphasen

#### **Systemarchitektur (Tools)**

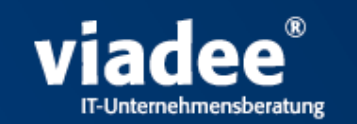

#### **Tools**

#### <sup>n</sup> **STRUTS**

De-fakto Industriestandard für die J2EE GUI-Entwicklung

#### <sup>n</sup> **JasperReport**

Generierung von PDF, Excel, CSF, HTML

#### <sup>n</sup> **JFreeChart**

Extrem mächtiges Tool zur Erstellung von Diagrammen

#### <sup>n</sup> **Apache Commons**

Mächtige Utility-Sammlung für viele oft benötigte Funktionen

<sup>n</sup> **AspectJ**

AOP, Einsatz für querschnittliche Aufgaben (Logging, Caching)

#### <sup>n</sup> **Eclipse**

Populäre Entwicklungsumgebung (nicht nur für Java)

Plus MyEclipse (29\$) Unterstützung der J2EE Entwicklung

<sup>n</sup> **Sonstige**

Log4J, JUnit, HttpUnit, PMD, Omondo UML, Jalopy, Metrics, etc.

#### **Systemarchitektur**

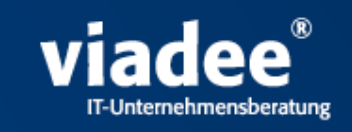

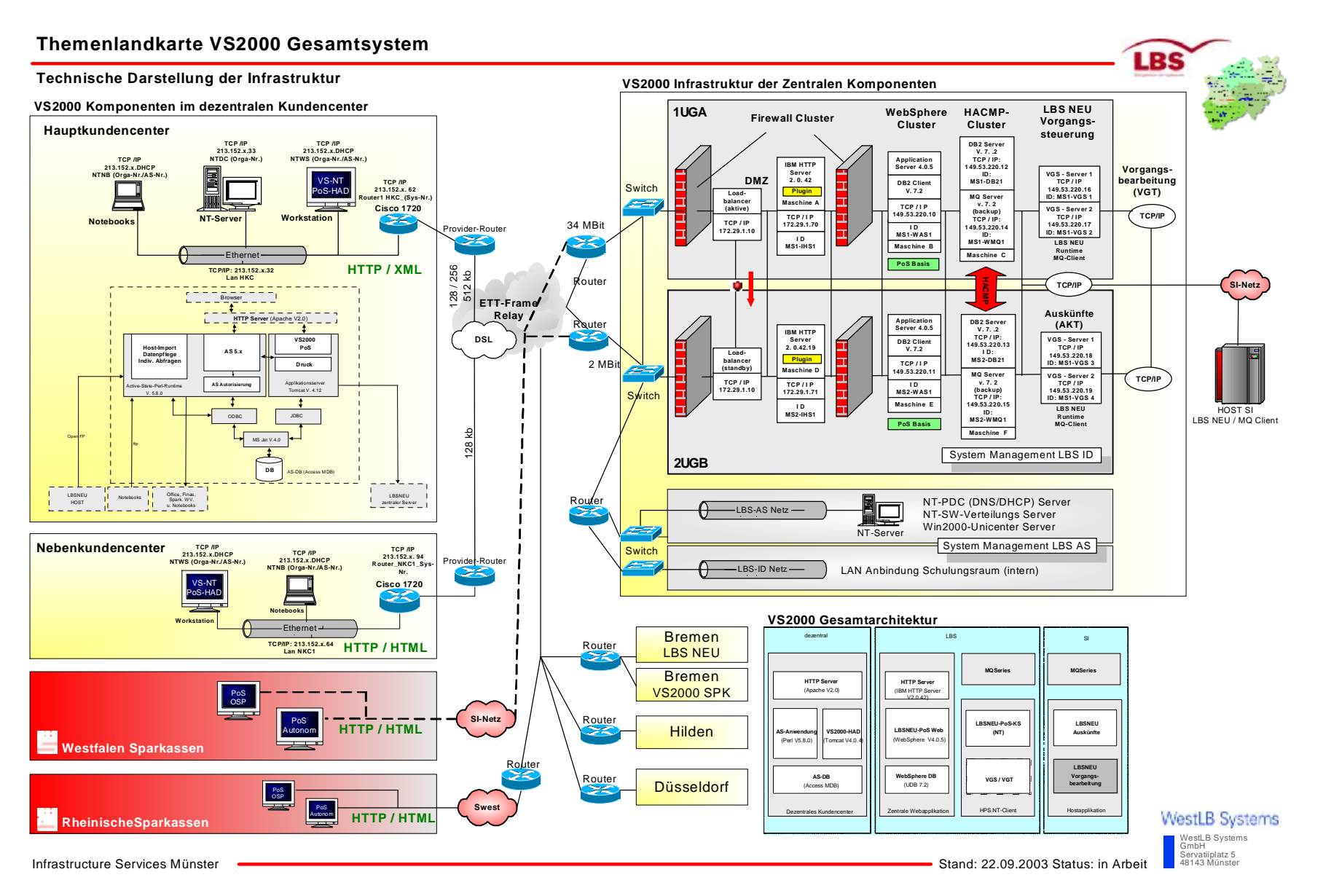

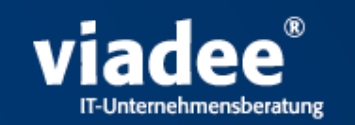

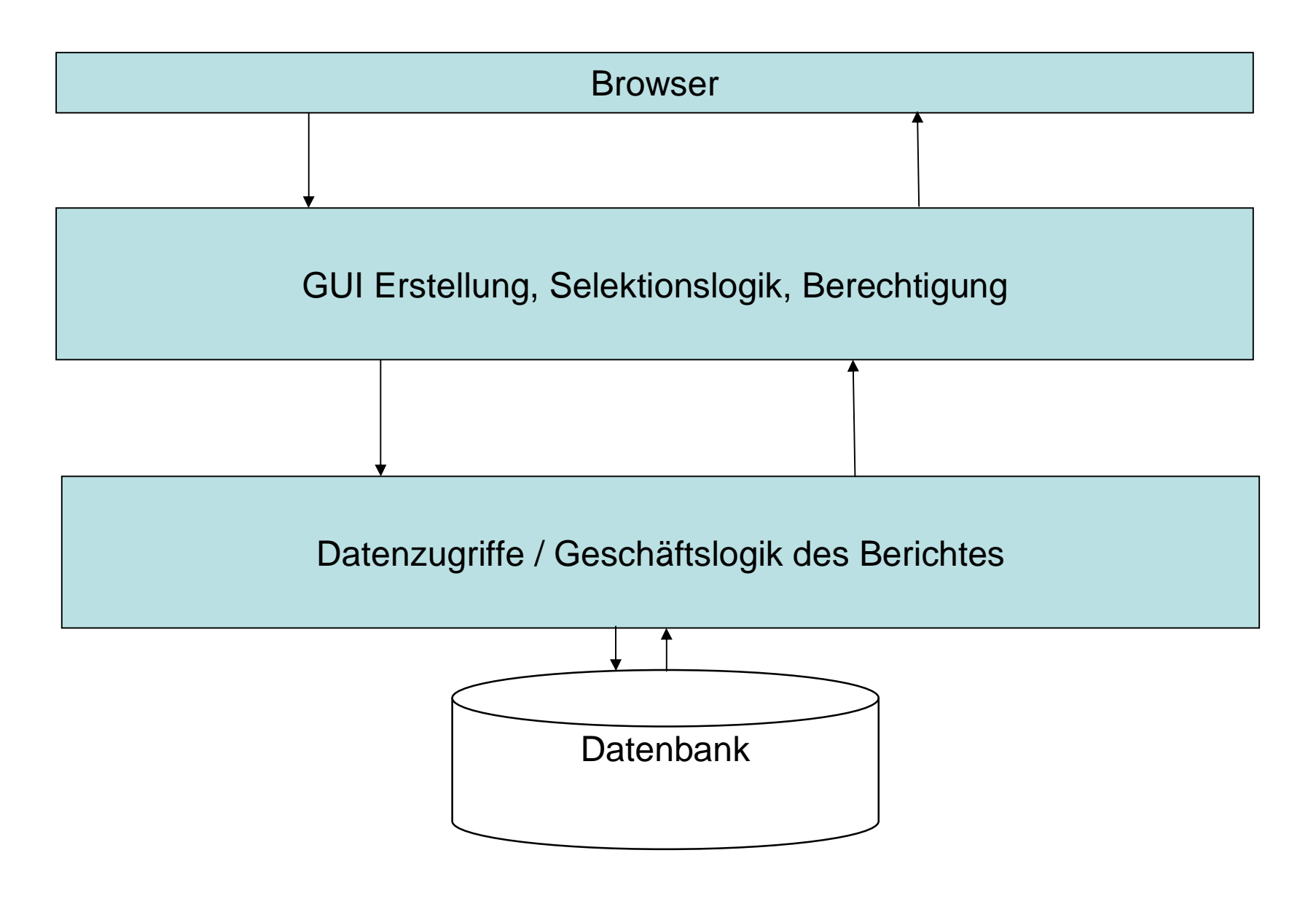

#### **Systemarchitektur (Hauptkomponenten)**

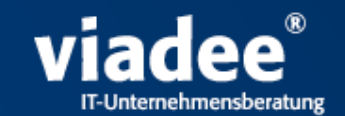

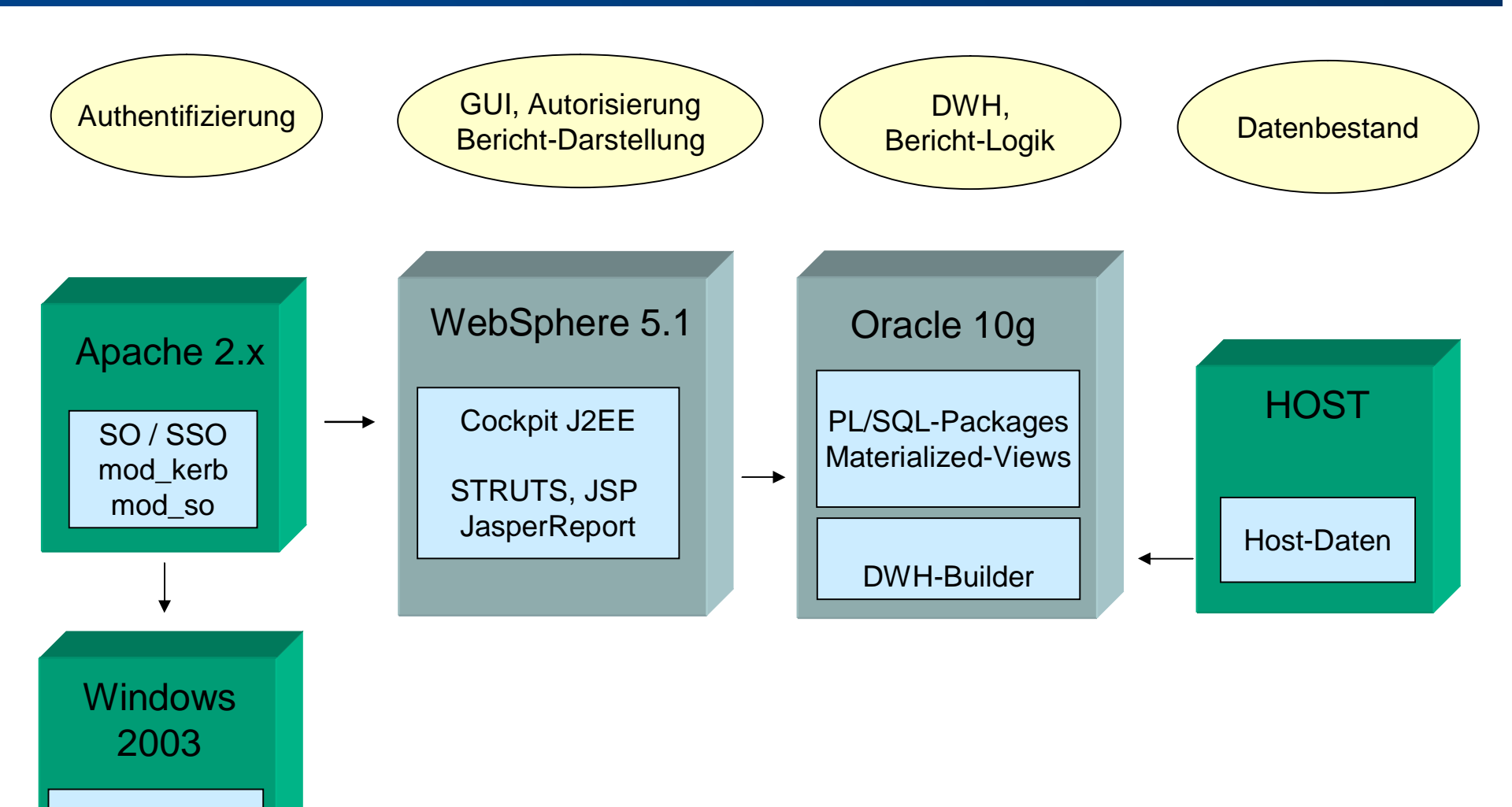

Active Directory

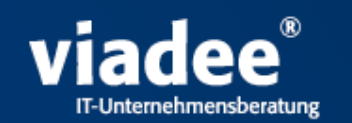

Das Kernziel der Anwendung ist die Erzeugung und Darstellung von Berichten.

Daher sollen die nächsten Folien folgenden technische Fragestellungen klären:

- n Wie wird ein Bericht erstellt?
- n Wie werden die Berichtsdaten an den Java-Teil der Anwendung übergeben?

#### **Systemarchitektur (Datenmodell)**

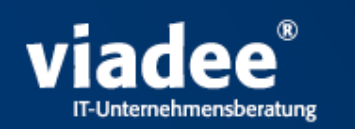

- n Die Ausgangsdaten für jeden Bericht werden aus diversen operativen Systemen in Tabellen des Star-Schemas gespeichert.
- n Dieses Vorgehen wird als ETL-Prozess bezeichnet. Extraktion von Daten aus operativen Datenquellen Transformation und Aufbereitung dieser Daten für das Data-Warehouse Laden der Daten in das Data-Warehouse

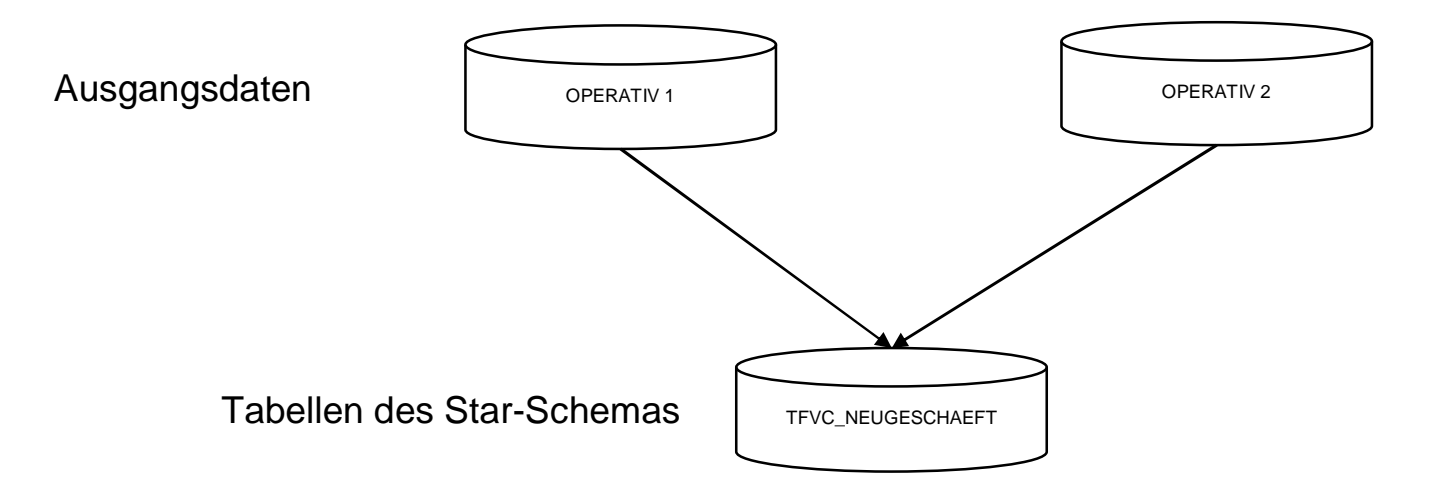

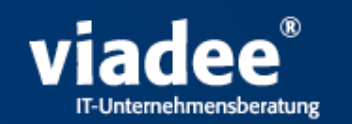

**Mögliche Fragestellungen an die Datenbank:**

- n Wie ist die Gebietsstruktur heute, wie war sie früher?
- n Welche Personen gehören heute zu einem Gebiet, welche früher?
- <sup>n</sup> Wer war zu welchem Zeitpunkt für einen Mitarbeiter bzw. dessen Geschäft zuständig?
- n Wie war die Entwicklung der Teamstruktur eines Gebietsleiters (Teamvergleich: Jahr/Vorjahr)?
- <sup>n</sup> Wie ist der Umsatzvergleich eines Gebietes/eines Mitarbeiters im aktuellen Jahr/Vorjahr in heutiger/früherer Struktur?
- n Wie hat sich das Neugeschäft eines bestimmten Gebietes unter Berücksichtigung der Änderung einer Vertragszuordnung entwickelt?

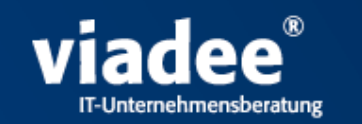

#### **Systemarchitektur (Datenmodell)**

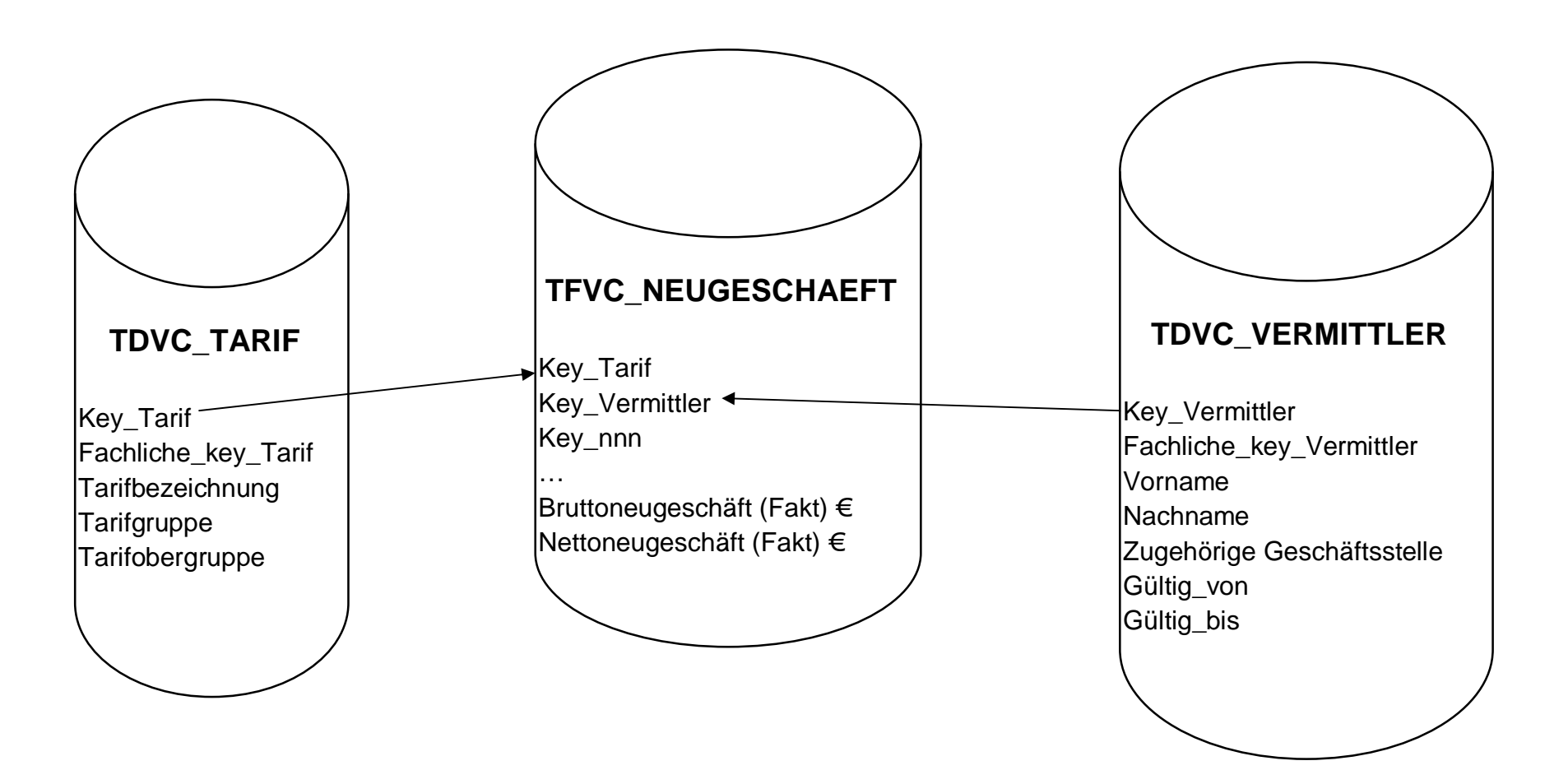

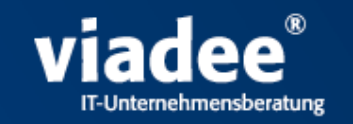

#### **Beispiel einer Dimensionstabelle (TDVC\_VERMITTLER)**

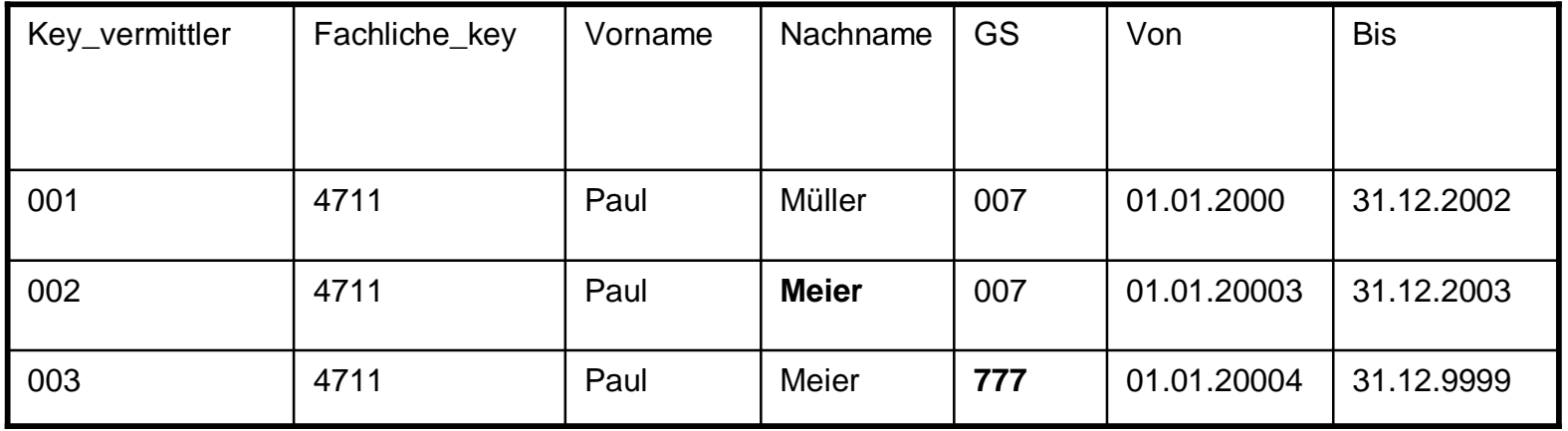

Dimensionstabelle ist historisiert:

- n 1.1.2003: Vermittler Müller heiratet und wird zu Meier
- n 1.1.2004: Vermittler Meier wird einer neuen GS zugeordnet

#### **Systemarchitektur (materialized view)**

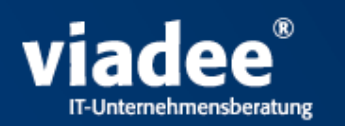

- n Je nach vorhandener Fragestellung/Bericht wird eine andere Sicht auf die Tabellen des Star-Schemas benötig.
- <sup>n</sup> Diese verschiedenen Sichten werden über Datenbank Views realisiert.
- n Bedingt durch die Komplexität der Abfragen und der vorhandenen Datenmengen kann die Laufzeit einer Abfrage sehr lang werden.
- n Aus Performancegründen kommen daher Oracle Materialized Views zum Einsatz.

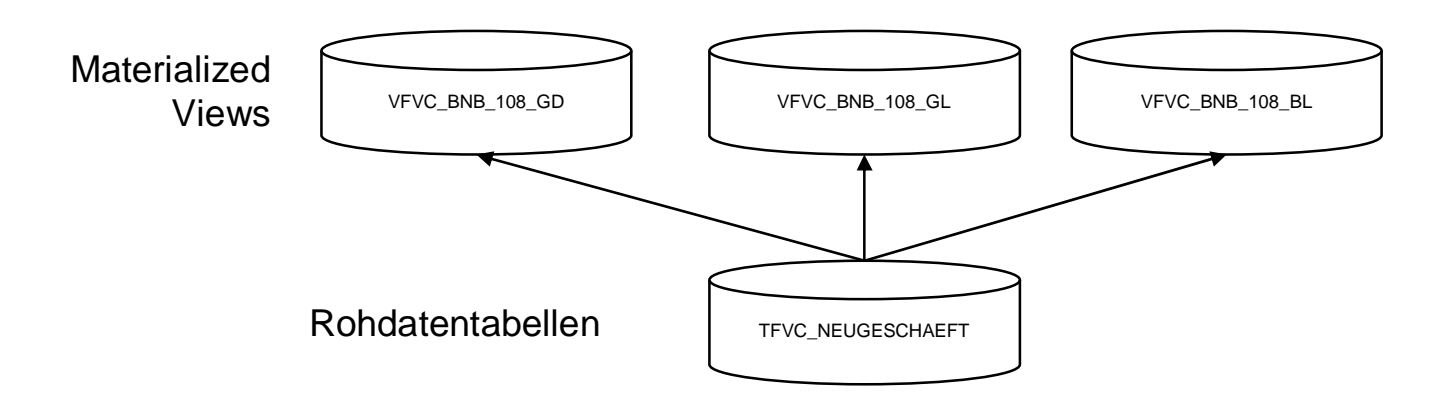

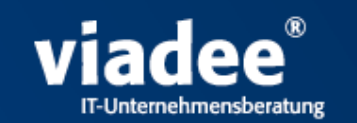

Oracle Materialized View (MV):

- n Bei einer MV wird die Ergebnismenge des zugrundeliegenden SQL-Statements, im Gegensatz zu einer normalen View, dauerhaft gespeichert.
- n Dadurch sind Abfragen auf eine MV wesentlich schneller, als auf eine normale View.
- n Eine MV hat aber auch folgende Nachteile: Änderungen an den Ausgangstabellen werden nur in die MV übernommen, wenn diese entsprechend konfiguriert worden ist. Es wird zusätzlicher Speicherplatz benötigt.

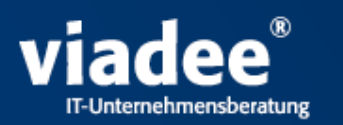

- Der eigentliche Bericht wird durch ein Oracle Package erzeugt. Bei einem Package handelt es sich um eine Sammlung von Funktionen und Prozeduren.
	- Das Package wird innerhalb der Datenbank gespeichert und auch dort ausgeführt.
	- Dieses erlaubt einen sehr einfachen und sehr effizienten Zugriff auf die Daten.
- n Bei dem Vertriebscontrolling bildet das Package auch die Schnittstelle zur Java-Anwendung.
- n Für jeden Bericht existiert ein eigenes Package.

Für jedes Package wird als Einstiegspunkt die Prozedur main(…) definiert.

Die Parameter werden bei jedem Package in der gleichen Reihenfolge übergeben.

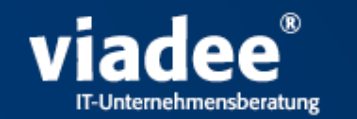

#### CREATE OR REPLACE PACKAGE BODY BF\_411\_JOURNAL IS /\*\*\*\*\*\*\*\*\*\*\*\*\*\*\*\*\*\*\*\*\*\*\*\*\*\*\*\*\*\*\*\*\*\*\*\*\*\*\*\*\*\*\*\*\*\*\*\*\*\*\*\*\*\*\*\*\*\*\*\*\*\*\*\*\*\*\*\*\*\*\*\*\*\*\*\*\*\*\*\*\*\*\*\*\*\*\*\*\*\*\*\*

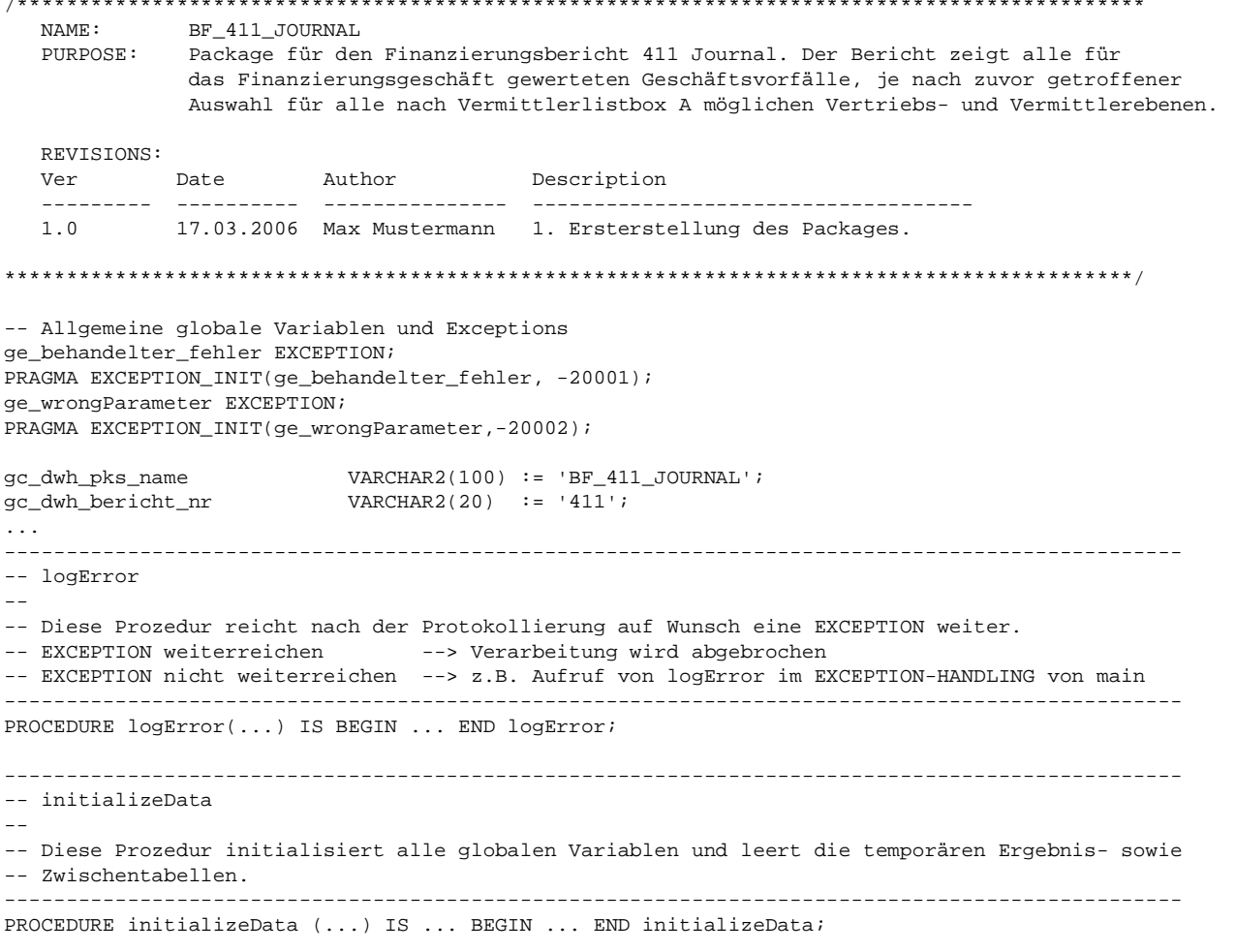

#### **Systemarchitektur (Packages)**

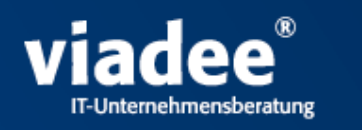

```
-- readData
-- In dieser Prozedur werden alle Fakten gemäß den Auswahlkriterien selektiert und in die
-- Zwischentabelle Z_01 geschrieben. Datenquelle ist die MatView "MFVC_FINANZIERUNG_TAG". Für
-- jeden Geschäftsvorfall wird ein Datensatz benötigt.
------------------------------------------------------------------------------------------------
PROCEDURE readData IS ... BEGIN ... END readData;
------------------------------------------------------------------------------------------------
-- createData
-- Die Prozedur ließt alle Datensätze aus der Tabelle Z_01 in einem Cursor und schreibt diese
-- anschließend in die Ergebnistabelle E_01. Dabei werden die einzelnen Datensätze teilweise
-- noch bearbeitet (Formatierung..).
------------------------------------------------------------------------------------------------
PROCEDURE createData IS ... BEGIN ... END createData;
------------------------------------------------------------------------------------------------
-- main
-- Diese Prozedur übernimmt die Steuerung des Ablaufs des Packages (Aufruf der einzelnen Prozeduren)
-- und bildet zugleich die einzige Aufrufschnittstelle des Packages nach außen.
------------------------------------------------------------------------------------------------
PROCEDURE main (...) IS ...
BEGIN
 -- Initialisieren der globalen Variablen, 
 -- leeren der Zwischentabellen und einstellen der Selektion
 initializeData(...); 
 -- Befüllen der Zwischentabelle
 readData(); 
 -- Befüllen der Ergebnistabelle
 createData(); 
 -- Gesamte Anzahl der Datensätze zurückgeben
 po\_anzahl := NVL(gv\_summe\_anzahl, 0);-- nur Protokollieren, wenn von der aufrufenden Anwendung der "Protokollschalter" gesetzt ist
 IF gv_dwh_proto_knz = 1 THEN
       ALG_PKS_HANDLING.writePKSLogging(...);
 END IF; 
 -- Returncode wird immer geschrieben
 ALG_PKS_HANDLING.writePKSReturncode(...);
-- Fehlerbehandlung 
EXCEPTION
 WHEN ... END main;
END BF 411 JOURNAL;
```
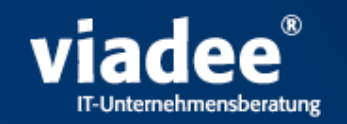

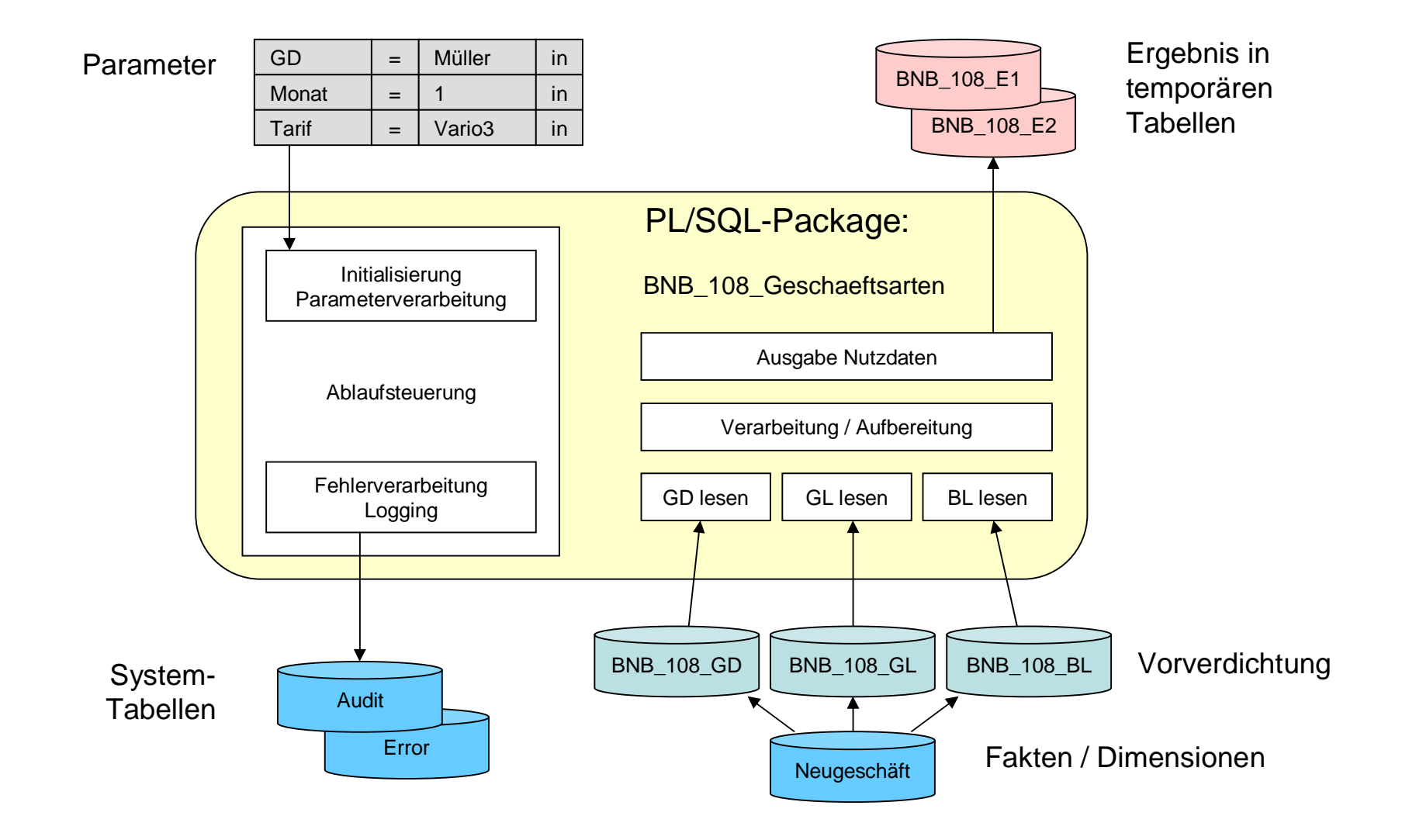

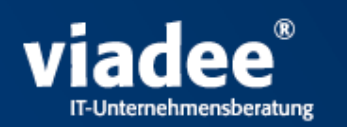

- n Die durch ein Package erzeugten Berichtsdaten werden in eine temporäre Tabelle geschrieben.
- n Eine temporäre Tabelle besitzt folgende Eigenschaften: Enthaltene Daten werden automatisch durch das DBMS gelöscht.

Die Daten können bei Ablauf der Session bzw. bei einem Commit gelöscht werden.

- Die Daten von parallel laufenden Sessions sind vollständig getrennt.
- Das schreiben der Daten in die Tabelle erfolgt schneller, als bei einer normalen Tabelle.

Der Zugriff auf eine temporäre Tabelle erfolgt von außen wie auf eine normale Tabelle.

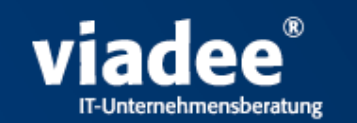

Aufruf des Packages durch Java:

- n Beim erzeugen der Datenbank Connection muss darauf geachtet werden, dass Auto Commit ausgeschaltet ist. Ansonsten werden die Daten in der temporären Tabelle sofort gelöscht.
- n Das Package muss über ein CallableStatement aufgerufen werden, nur mit dieser Art von Statement funktioniert der Zugriff.

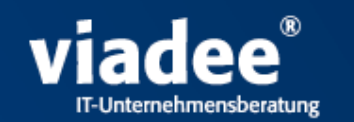

#### Java Beispiel:

```
//Laden des DB-Treibers
Class.forName("Name des Oracle DB-Treibers").newInstance();
//Erzeugen der Connection
Connection conn = java.sql.DriverManager.getConnection("Connection-String");
conn.setAutoCommit(false);
//Erzeugen CallableStatement
CallableStatement cs = conn.prepareCall("{call BNB_108_GESCHAEFTSARTEN.main(?,?)}");
//Setzen der Parameter
cs.setString(1, "Param 1");
cs.setString(2, "Param 2");
//Ausführen des Packages
cs.execute();
//Laden der Berichtsdaten
Statement st = conn.createStatement();
st.execute("SELECT * FROM TTVC_BNB_108_E01");
ResultSet rs = st.getResultSet();
```
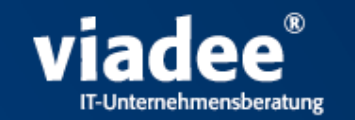

Fachliche Herausforderungen

- n Analyse, Reduktion und Interpretation der komplexen fachlichen Anforderungen
- n Umsetzung der Anforderungen in ein "einfaches" DB Design und in "pflegbare" Abfragen der Datenbasis
- n Sinnvolle Balance der Komplexität in ETL Verarbeitung, Tabellen, Abfragen und prozeduraler Aufbereitung

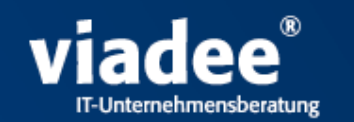

Architekturdesign für hohe Performance

<sup>n</sup> Datenbank

Denormalisierungen, Materialized-Views, PL/SQL

n Cache in Web-Anwendung

Eigener Cache für bereits erstellte Berichte Minimierung DB-Zugriffe, hohe Rechenkosten für PDF Preload für unveränderliche Daten Baumstrukturen für Vertriebshierarchien

#### <sup>n</sup> Sonstige

Fachliche Beschränkung einzelner Berichte auf wenige Seiten http-Komprimierung bringt Durchsatz

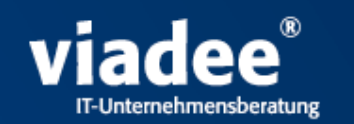

Zugriffsschutz auf verschiedenen Ebenen

- n Authentifizierung SSO über Active Directory
- <sup>n</sup> Autorisierung

Autorisierungstabellen in der Anwendung Zugriffsschutz über Selektionsmengen in den Berichten/Menüs

### n Datenbankzugriff

ein technischer User des Applikationsservers

#### **Fazit (Positiv)**

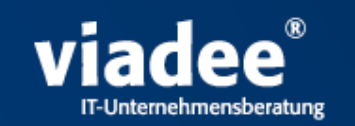

#### Alle Ziele erreicht

- n System hat sehr hohe Akzeptanz bei den Benutzern Layout, Navigation, Inhalte, Performance, Robustheit, Office-Anbindung
- n Reibungsloser Betrieb
- <sup>n</sup> Hohe Qualität

durch automatisierte Tests, bei gleichzeitiger konstanter Weiterentwicklung

n Investition in Zukunft

Neue Basisverfahren auch für neue Projekte der LBS-West geschaffen

n Der Einsatz der Oracle Datenbank mit PL/SQL und die GUI Entwicklung mit Java waren entscheidend

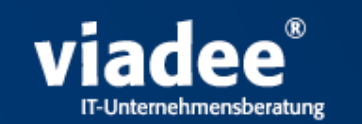

#### Optimierungspotential

- n JasperReport hat Schwächen PDF-Erzeugung skaliert unter sehr hoher Last nur begrenzt gut Für HTML und Excel wenig geeignet Bei Neuentwicklung BIRT in Betracht ziehen
- n Verdichtungen

Lange nächtliche Laufzeiten Komplizierte SQLs

Oracle-Bug: zu komplexe SQLs für Matviews

#### <sup>n</sup> OWB

Einige Unzulänglichkeiten können Komplexität erhöhen

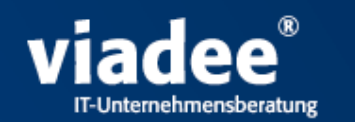

### *"LBS-Cockpit –*

### *ein Quantensprung für die Steuerung des Vertriebs der LBS."*

Uwe Körbi, Leiter Hauptabteilung Vertrieb LBS-West

**Vielen Dank !**

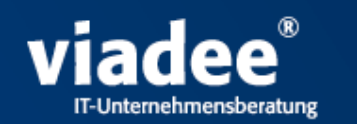

# Fragen ?

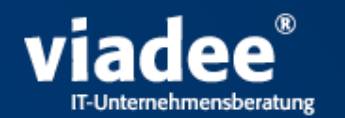

### **viadee UNTERNEHMENSBERATUNG GMBH Anton-Bruchausen-Str. 8 48147 Münster**

# Vielen Dank für Ihr Interesse!

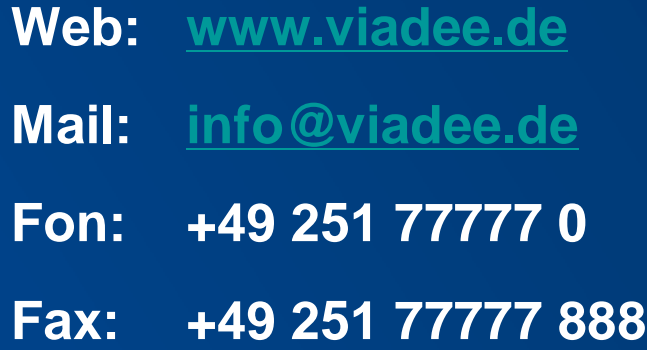